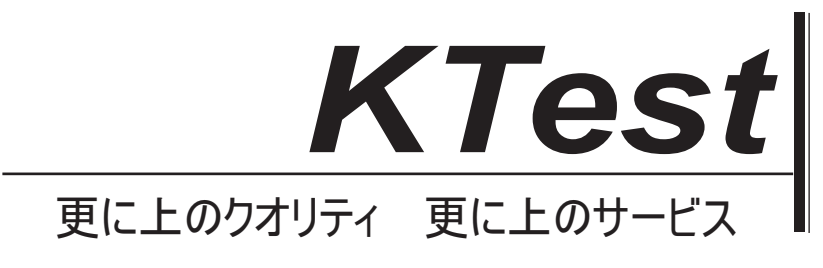

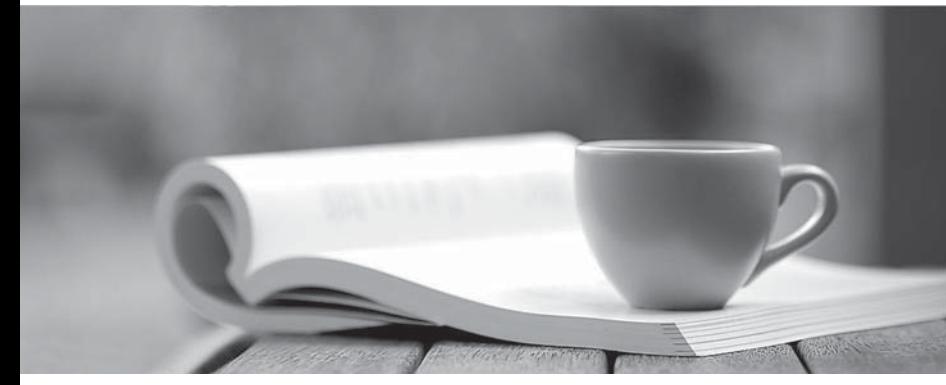

問題集

1年で無料進級することに提供する http://www.ktest.jp

## **Exam** : **090-077**

# **Title** : UNIXWARE 7 ACE RECERTIFICATION V10A1

## **Version** : DEMO

- 1. Which two serial device files support software flow control?
- A. /dev/term/00m and /dev/term/00h
- B. /dev/term/00m and /dev/term/00s
- C. /dev/term/00m and /dev/term/00t
- D. /dev/term/00s and /dev/term/00t

#### **Answer:** D

- 2. Which file controls the re-use of a user ID?
- A. /etc/skel/ageduid
- B. /etc/default/idage
- C. /etc/security/ia/ageduid

D. There is not a file that controls the re-use of a user ID. After a user is deleted it is not possible to re-use an ID.

#### **Answer:** C

3. Every UnixWare 7 system with TCP/IP hasa network routing table within the kernel. Which field is NOT contained in a routing table entry?

- A. Netmask
- B. Broadcast Address
- C. Destination IP address
- D. Network interface

#### **Answer:** B

- 4. What is the maximum vxfs (VERITAS) filesystem size?
- A. 2 terabytes
- B. 1 terabyte
- C. 2 gigabytes
- D. 1 gigabyte

#### **Answer:** B

- 5. When running the fdisk (1M) command and selecting se whole disk for UNIX, which statement is true?
- A. Any existing partitions are destroyed and the UNIX partition is marked active.
- B. Any existing partitions are destroyed and you must manually activate the partition.
- C. Any existing partitions are NOT destroyed and the UNIX partition is marked active.
- D. Any existing partitions are NOT destroyed and you must manually activate the partition.

#### **Answer:** A

6. How many partitions can you define on the first hard disk during the installation of the UnixWare 7 operating system?

- A. One (1)
- B. Two (2)
- C. Three (3)
- D. Four (4)

### **Answer:** D

7. How many detected hard disks can you create partitions and filesystems onduring the installation of the UnixWare 7 operating system?

- A. Eight (8)
- B. Six (6)
- C. Four (4)
- D. Two (2)

#### **Answer:** D

8. Which of the following actions occur when you choose se default disk operations?during the installation of UnixWare 7?

A. A new boot sector installs, the disk is NOT scanned for bad blocks, and the disk geometry is NOT configured.

B. A new boot sector installs, the disk is scanned for bad blocks, and the disk geometry is configured.

C. A new boot sector installs, the disk is scanned for bad blocks, and the disk geometry is NOT configured.

D. A new boot sector installs, the disk is NOT scanned for bad blocks, and the disk geometry is configured.

#### **Answer:** A

9. Which command do you use to create a set of emergency floppy diskettes?

- A. diskadd (1M)
- B. disksetup (1M)
- C. emergency\_disk (1M)
- D. emergency rec (1M)

#### **Answer:** C

10. Which command can you use to check the accuracy of installed files and compare them to the contents of the /var/sadm/install/contents file?

- A. pkgadd (1M)
- B. pkgchk (1M)
- C. pkginfo (1M)
- D. pkgtrans (1M)

#### **Answer:** B

- 11. Which of the following can you NOT use the Boot Command Processor (BCP) to accomplish?
- A. Display or change default boot parameters
- B. Enter single-user state
- C. Load another UNIX kernel
- D. Start the print service

#### **Answer:** D

- 12. In which file can you add or change default boot parameters?
- A. /stand/bfs.blm
- B. /stand/boot
- C. /stand/smallfs.blm
- D. /stand/stage3.blm

#### **Answer:** B

13. Which command line creates a character special device file with a major number=19 and a minor

#### number=1?

- A. mknod /dev/devicename c 19 1
- B. mknod /dev/devicename c 1 19
- C. mkdev /dev/devicename c 19 1
- D. mkdev /dev/devicename c 1 19

#### **Answer:** A

- 14. Which command can you use to display the attributes of any disk device?
- A. devattr (1M)
- B. displaypkg (1M)
- C. diskcfg (1M)
- D. dodisk (1M)

#### **Answer:** A

- 15. Which statement is false?
- A. The vxfs filesystem supports the creation of 2 terabyte file sizes by default.
- B. The vxfs filesytem supports the creation of up to 2 gigabyte file sizes by default.
- C. The vxfs filesystem supports a 4 kilobyte logical block size.
- D. The vxfs filesystem supports an 8 kilobyte logical block size.

#### **Answer:** A

16. Which answer describes the correct order in which diskadd (1M) invokes commands to configure additional disks?

- A. fdisk (1M), mkfs (1M0, and disksetup (1M)
- B. disksetup (1M), fdisk (1M), and mkfs (1M)
- C. fdisk (1M), disksetup (1M), and mkfs (1M)
- D. None of the above.

### **Answer:** C

- 17. If it exists, in which hard disk slice is the PDINFO (Physical Disk Information) stored?
- A. The boot slice
- B. The dump slice
- C. The var slice
- D. The volume management public slice

## **Answer:** C

- 18. How many hard disk slices are created by default?
- A. 16
- **B.** 32 **B.** 32
- C. 64
- D. 128

## **Answer:** A

- 19. Which serial communications ports does UnixWare 7 recognize by default ?
- A. COM 1 only
- B. COM 2 only and the contract of the contract of the contract of the contract of the contract of the contract of the contract of the contract of the contract of the contract of the contract of the contract of the contract
- C. COM1 and COM2
- D. COM1, COM2, COM3, and COM4

## **Answer:** D

- 20. Which three port monitors are provided on UnixWare 7 systems?
- A. init (1M), liload (1M), and ttyadm (1M)
- B. init (1M), liload (1M), and ttymap (1M)
- C. init (1M), llistat (1M), and ttyadm (1M)
- D. inetd (1Mtcp), listen (1M), and ttymon (1M)

## **Answer:** D